<span id="page-0-0"></span>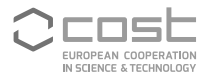

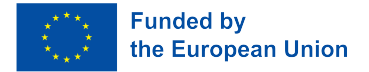

#### UniDive Training School Course 3.6

### **Documentation and Discussion on Git**

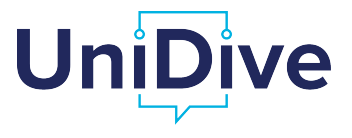

Daniel Zeman, Agata Savary

zeman@ufal.mff.cuni.cz https://unidive.lisn.upsaclay.fr/

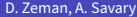

 $\overline{m}$   $\rightarrow$   $\rightarrow$   $\rightarrow$   $\rightarrow$   $\rightarrow$ 

#### **Outline**

- **1** Documenting a UD language on GitHub
- 2 Documenting a UD treebank in README
- <sup>3</sup> Documenting a PARSEME corpus in README
- <sup>4</sup> UD GitHub issues
- **5** PARSEME GitLab issues

÷,  $2990$ 

 $A \bigoplus \bigl( \mathbb{R}^n \bigr) \times A \bigoplus \bigl( \mathbb{R}^n \bigr) \times A \bigoplus \bigl( \mathbb{R}^n \bigr)$ 

 $\leftarrow$ 

- One set of language-specific guidelines per language (not per treebank!)
	- ▶ Multiple treebanks/teams? Talk to each other!
	- $\triangleright$  Not possible? Document differences, do not make them invalid (at least initially).
	- ▶ Long term:
		- $\star$  Consensus in UD / language family group / several teams of one language?
		- <sup>⋆</sup> *⇒* New rule in the validator even if some data providers are not reachable
		- <sup>⋆</sup> *⇒* Their treebanks become "LEGACY", must be fixed in 4 years, can be adopted by new maintainer

 $2990$ 

**K ロ ト K 何 ト K ヨ ト K ヨ ト** 

- Mandatory: One page summary of language-specific guidelines
	- ▶ E.g. <https://universaldependencies.org/cs/index.html>
	- $\blacktriangleright$  Template available
	- $\triangleright$  Certain minimum size required
	- ▶ See links from <https://universaldependencies.org/guidelines.html>
	- $\blacktriangleright$  Ideally all the other language-specific pages should be linked from this one

 $2990$ D.

**K ロ ト K 何 ト K ヨ ト K ヨ ト** 

- Mandatory: One page summary of language-specific guidelines
	- ▶ E.g. <https://universaldependencies.org/cs/index.html>
	- $\blacktriangleright$  Template available
	- $\triangleright$  Certain minimum size required
	- $\triangleright$  See links from https://universaldependencies.org/quidelines.html
	- $\blacktriangleright$  Ideally all the other language-specific pages should be linked from this one
- Mandatory:
	- ▶ A page for each language‑specific **feature**
		- $\star$  That is: Feature not already documented globally
		- <sup>⋆</sup> Or feature that is documented globally but we need it with **extra values**
	- ▶ A page for each dependency relation **subtype**
		- $\star$  Unless already documented globally

 $\equiv$  $2990$ 

イロト イ押 トイヨ トイヨ トー

- Mandatory: One page summary of language-specific guidelines
	- ▶ E.g. <https://universaldependencies.org/cs/index.html>
	- $\blacktriangleright$  Template available
	- $\triangleright$  Certain minimum size required
	- ▶ See links from <https://universaldependencies.org/guidelines.html>
	- $\blacktriangleright$  Ideally all the other language-specific pages should be linked from this one
- Mandatory:
	- ▶ A page for each language‑specific **feature**
		- $\star$  That is: Feature not already documented globally
		- <sup>⋆</sup> Or feature that is documented globally but we need it with **extra values**
	- ▶ A page for each dependency relation **subtype**
		- $\star$  Unless already documented globally
- Optional: Language‑specific version of a globally documented UPOS / feature / relation
- Optional: Other language-specific pages as needed

 $2990$ 

#### Where to Edit Docs?

- <universaldependencies.org> automatically generated from the **docs** repository (branch **pages‑source**) on GitHub
- **•** Treebank contributors have push access there
- Website typically regenerated in 2–5 minutes after push
- *Unfortunately this week it is broken and we are waiting for the maintainer to fix it*
	- ▶ *Fortunately the mandatory parts are checked directly in the docs repo, so no problem for validation*

 $\mathbb{R}^d \times \mathbb{R}^d \xrightarrow{\mathbb{R}^d} \mathbb{R}^d \times \mathbb{R}^d \xrightarrow{\mathbb{R}^d} \mathbb{R}^d$ 

 $QQ$ 

D.

### Where to Edit Docs?

- <universaldependencies.org> automatically generated from the **docs** repository (branch **pages‑source**) on GitHub
- **•** Treebank contributors have push access there
- Website typically regenerated in 2–5 minutes after push
- *Unfortunately this week it is broken and we are waiting for the maintainer to fix it*
	- ▶ *Fortunately the mandatory parts are checked directly in the docs repo, so no problem for validation*
- **•** Etiquette:
	- $\triangleright$  Do not directly edit universal guidelines (create pull requests if necessary)
	- ▶ Same for languages you do not work on
	- $\triangleright$  Within your language(s), edit directly if there is consensus
	- $\triangleright$  Be careful: Some parts must be machine-readable (recognizable by the validator)

 $\overline{m}$  )  $\rightarrow$   $\exists$  )  $\rightarrow$   $\exists$  )

G.

Optional: Language‑specific version of a globally documented UPOS / feature / relation

#### Never ever create files named **AUX.md** or **aux.md**!

- $\blacktriangleright$  Illegal on some operating systems
- ▶ *⇒* people could not clone the docs repo there!
- ▶ Instead, **AUX** .md (aux .md) with redirect directive inside

 $\mathbb{R}^d \times \mathbb{R}^d \xrightarrow{\mathbb{R}^d} \mathbb{R}^d \times \mathbb{R}^d \xrightarrow{\mathbb{R}^d} \mathbb{R}^d$ 

#### How to Edit Docs?

- Overview: <https://universaldependencies.org/contributing.html>
- MarkDown syntax:

<https://daringfireball.net/projects/markdown/syntax>

**• Style guidelines: [https:](https://universaldependencies.org/contributing.html#style-guidelines)** 

[//universaldependencies.org/contributing.html#style-guidelines](https://universaldependencies.org/contributing.html#style-guidelines)

Examples with dependency trees:

<https://universaldependencies.org/visualization.html>

- Lang‑spec mandatory: [https://universaldependencies.org/](https://universaldependencies.org/contributing_language_specific.html) [contributing\\_language\\_specific.html](https://universaldependencies.org/contributing_language_specific.html)
	- $\triangleright$  Copy an existing page
	- $\triangleright$  Pay attention to headings of feature values and to formatting of examples

(B)

### Registering Features, Relations, Auxiliaries

- Only documented features can be registered
- Only registered features will be accepted by the validator
	- $\triangleright$  Frror in documentation will block the feature!
- Features: [https://quest.ms.mff.cuni.cz/udvalidator/cgi-bin/](https://quest.ms.mff.cuni.cz/udvalidator/cgi-bin/unidep/langspec/specify_feature.pl) [unidep/langspec/specify\\_feature.pl](https://quest.ms.mff.cuni.cz/udvalidator/cgi-bin/unidep/langspec/specify_feature.pl)
- Dependency relations: [https://quest.ms.mff.cuni.cz/udvalidator/](https://quest.ms.mff.cuni.cz/udvalidator/cgi-bin/unidep/langspec/specify_deprel.pl) [cgi-bin/unidep/langspec/specify\\_deprel.pl](https://quest.ms.mff.cuni.cz/udvalidator/cgi-bin/unidep/langspec/specify_deprel.pl)
- Auxiliaries and copulas: [https://quest.ms.mff.cuni.cz/udvalidator/](https://quest.ms.mff.cuni.cz/udvalidator/cgi-bin/unidep/langspec/specify_auxiliary.pl) [cgi-bin/unidep/langspec/specify\\_auxiliary.pl](https://quest.ms.mff.cuni.cz/udvalidator/cgi-bin/unidep/langspec/specify_auxiliary.pl)
- Enhanced case‑marked relations: [https://quest.ms.mff.cuni.cz/](https://quest.ms.mff.cuni.cz/udvalidator/cgi-bin/unidep/langspec/specify_edeprel.pl) [udvalidator/cgi-bin/unidep/langspec/specify\\_edeprel.pl](https://quest.ms.mff.cuni.cz/udvalidator/cgi-bin/unidep/langspec/specify_edeprel.pl)

(B)

## Treebank Specific Pages

- Automatically generated at release time
	- $\triangleright$  Do not edit them, it will be overwritten
	- ▶ Edit treebank README instead
- **•** Treebank hub page generated from README.md and from the data
- Thousands of statistics and examples generated from data
- Comparison of multiple treebanks of one language

 $\mathbf{A} \times \mathbf{B}$  and  $\mathbf{B} \times \mathbf{A}$ 

#### Documenting a UD Treebank in README

- Partially prescribed structure
- Mandatory metadata at the end
- **See the Release Checklist** 
	- ▶ [https://universaldependencies.org/release\\_checklist.html#](https://universaldependencies.org/release_checklist.html#the-readme-file) [the-readme-file](https://universaldependencies.org/release_checklist.html#the-readme-file)

 $\mathbb{R}^d \times \mathbb{R}^d \xrightarrow{\mathbb{R}^d} \mathbb{R}^d \times \mathbb{R}^d \xrightarrow{\mathbb{R}^d} \mathbb{R}^d$ 

 $2990$ 

э

#### Documenting a PARSEME corpus in README

- Each PARSEME corpus contains a REDAME.md file, maintained by the **Language Leaders**
- **Compulsory items in REDAME.md** 
	- $\triangleright$  Source corpora and text genres
	- ▶ Format
		- $\star$  For each CUPT column: was the annotation automatic or manual?
		- $\star$  For the UPOS, FEATS and DEPREL columns: reference to the UD version (e.g. 2.11) or the UDPipe model (e.g. greek-gdt-ud-2.5-191206)
	- ▶ License
	- ▶ Authors and contact to the Language Leader
	- $\blacktriangleright$  Paper to cite when using the treebank
	- $\triangleright$  Known issues and future work
	- $\triangleright$  **Change log** changes introduced in each version with respect to the previous version
- Example: [https://gitlab.com/parseme/parseme\\_corpus\\_pt](https://gitlab.com/parseme/parseme_corpus_pt)

 $2990$ 

G.

 $\mathcal{A} \oplus \mathcal{B} \rightarrow \mathcal{A} \oplus \mathcal{B} \rightarrow \mathcal{A} \oplus \mathcal{B}$ 

#### PARSEME Gitlab issues

- The PARSEME guidelines were conceived to be universal, that is, all languages should be able to use the **same guidelines**
- Annotator teams should try to **follow them strictly**, regardless of their previous background or a particular linguistic theory; there should be as little personal interpretation as possible
- Some languages may have phenomena that are not correctly or **not** at all **covered in the guidelines**
- Doubts may arise about **unclear tests**, borderline cases, etc.
- Language Leaders and annotators can participate in enhancing the guidelines
- The PARSEME guidelines **Gitlab issues** are meant for this (note the **labels**): <https://gitlab.com/parseme/sharedtask-guidelines/-/issues>

 $QQQ$ G.

 $\sqrt{m}$  )  $\sqrt{m}$  )  $\sqrt{m}$  )  $\sqrt{m}$ 

#### PARSEME Gitlab issues

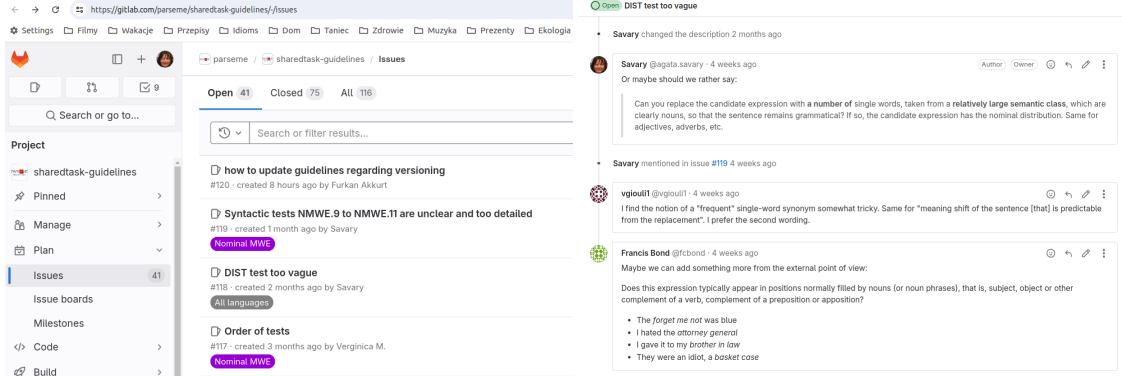

#### メロトメ 御 トメ 差 トメ 差 ト 重  $299$ D. Zeman, A. Savary [UniDive Training School](#page-0-0) Chișinău, 8.–12.7.2024 13 / 15

# Editing examples in the PARSEME guidelines

- You may create an account in the PARSEME guidelines page (inform Agata)
- If you are logged in, you can add, delete or edit examples in your language

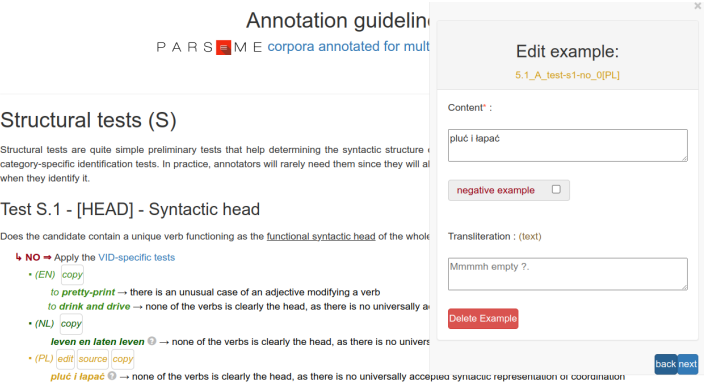

 $\mathbb{R}^d \times \mathbb{R}^d \xrightarrow{\mathbb{R}^d} \mathbb{R}^d \times \mathbb{R}^d \xrightarrow{\mathbb{R}^d} \mathbb{R}^d$ 

#### <span id="page-17-0"></span>UD GitHub Issues

- **Each repo has an Issue Tracker**
- General guidelines questions *⇒* **docs** issue tracker
- Language‑specific guidelines *⇒* still **docs** issue tracker!
	- $\triangleright$  ... even if there is only one treebank for the language
- Treebank‑specific issue trackers are only for reporting bugs in (or questions about) the particular treebank